标识测量

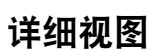

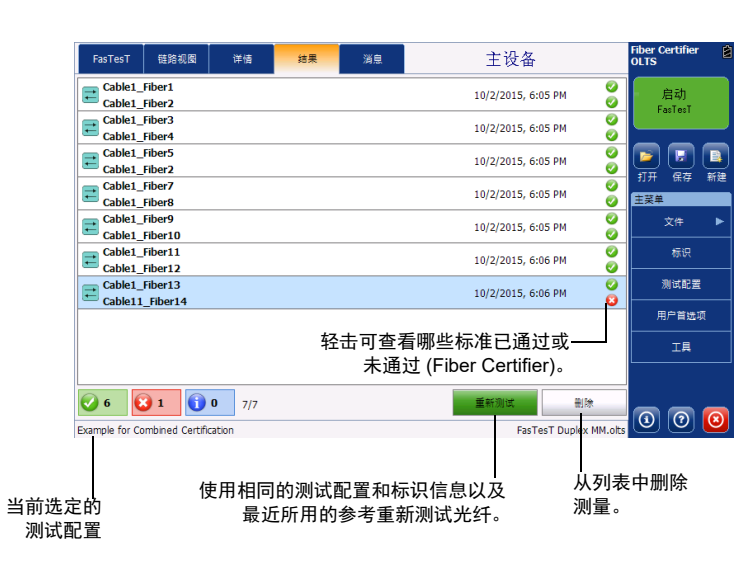

在双工测量中,会同时测试两 条链路,但分别显示每条链路 的综合通过 / 未通过状态。

## 使用功率计、光源和 VFL

 $\odot$  CE © 2022 EXFO Inc. 保留所有权利。加拿大印刷 (2022-01) P/N:1082038

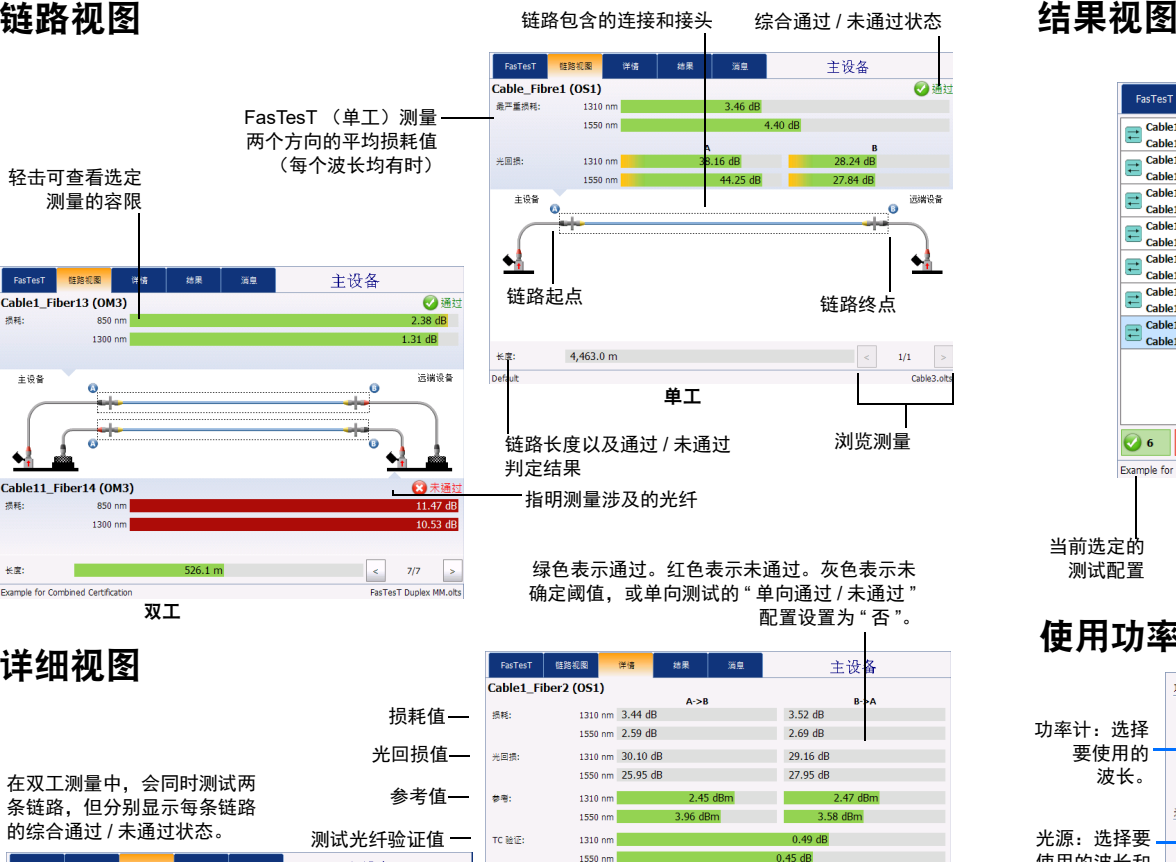

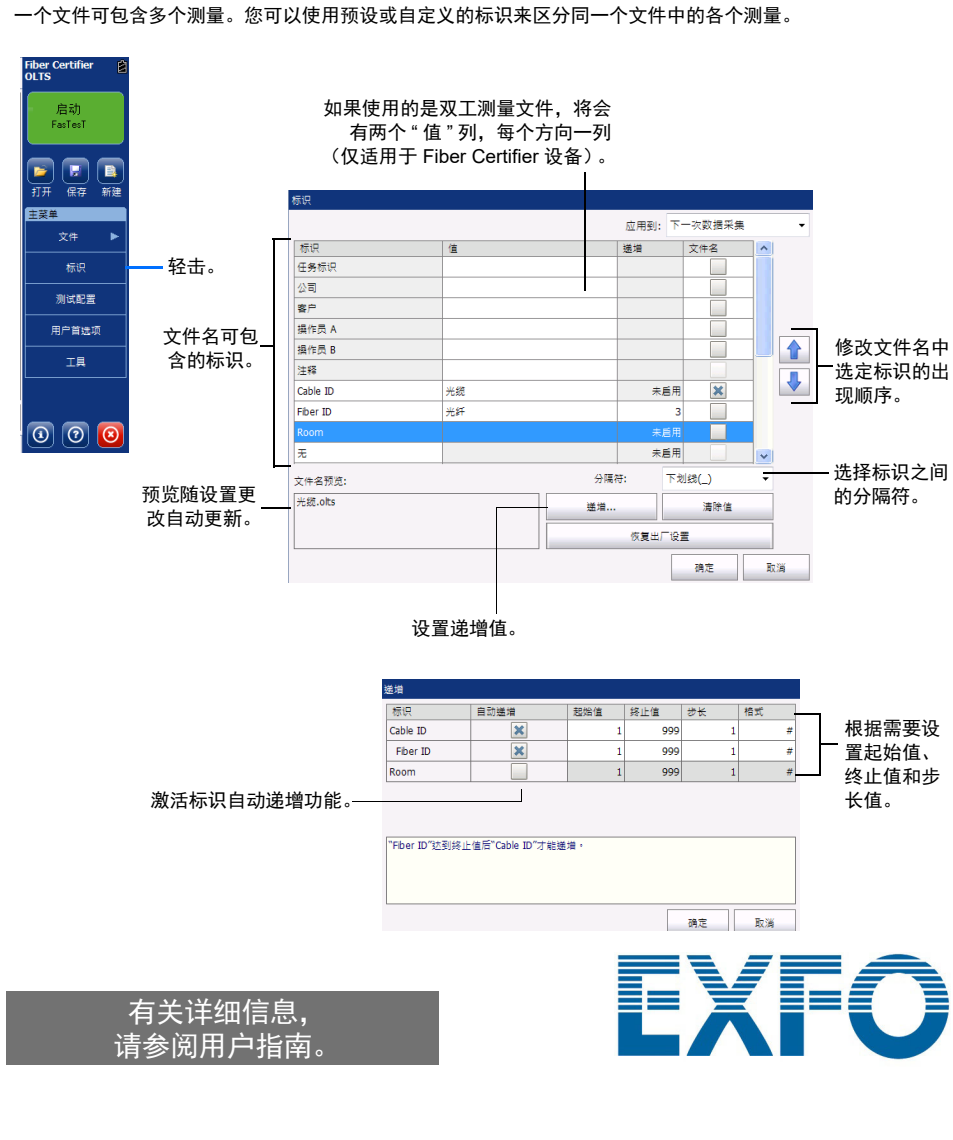

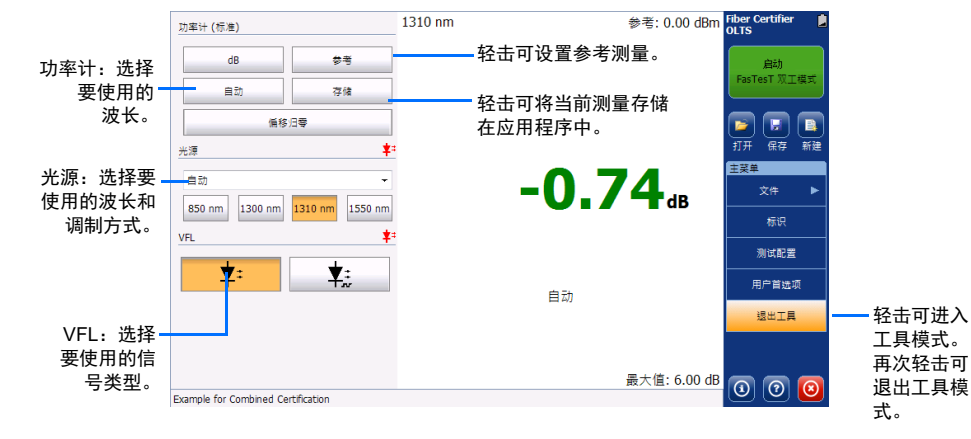

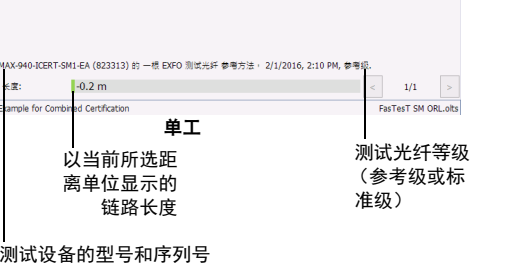

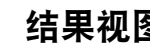

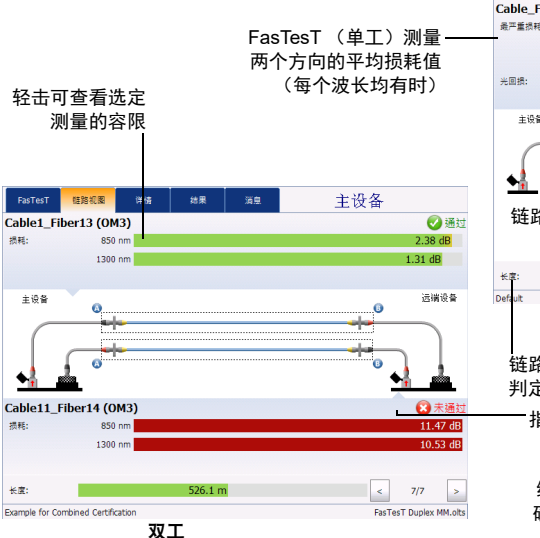

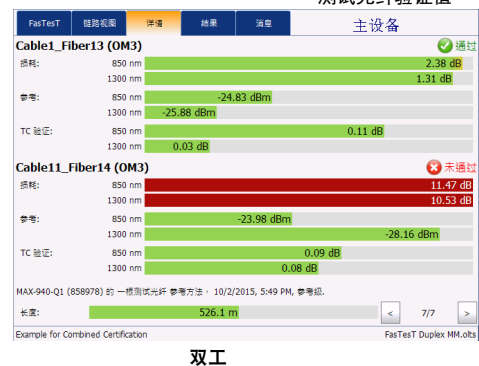

### 快速参考指南

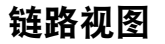

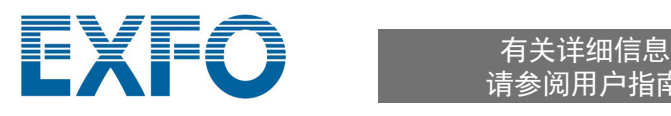

要将其中一台设备设置为主设备,请在该设备上执行 FasTesT 参考。若要切换设备,只需在另一台设备上执行参 考测量。

进行环回参考或不使用参考时,您必须确定所用的设备是主设备还是远端设备。 您可以在 " 用户首选项 " 窗口中设置远端设备的受限程度。

# 设置参考

恢复出厂设置 确定 取消 测量参考的设置通过助手来完成,助手会引导您按正确顺序完成所有步骤,并会在出现问题时提醒您。如果出现 问题,助手会提供可行的解决方案。

# 设置主设备和远端设备

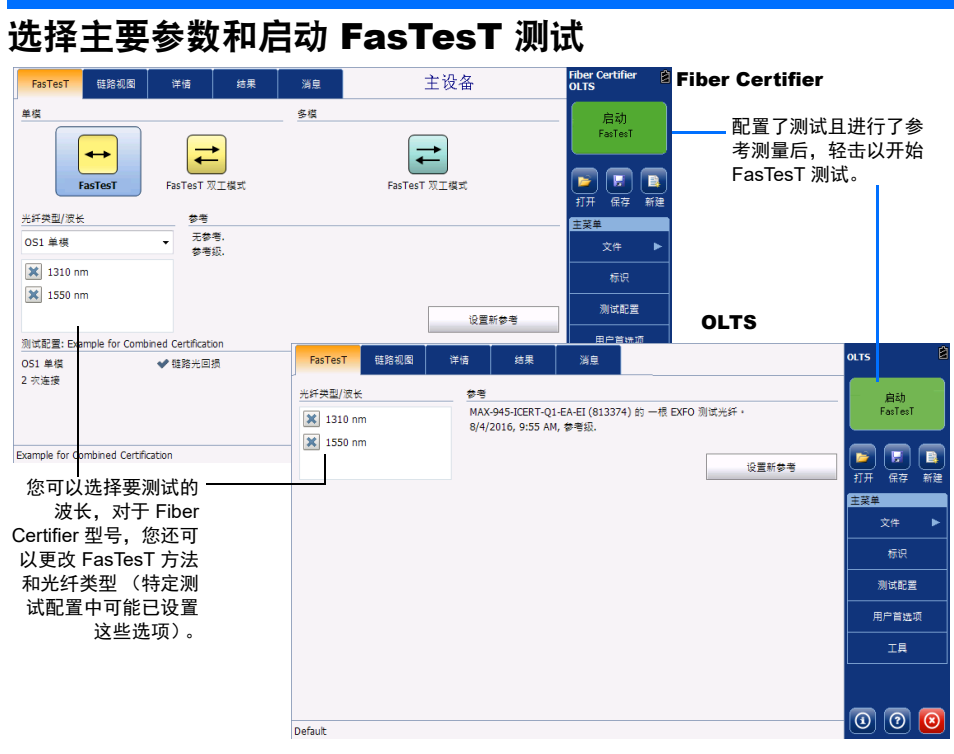

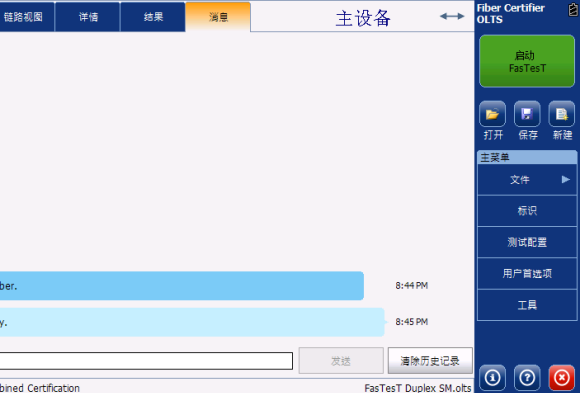

您可以使用设备上预先设置的一些测试配置,或者自行创建测试配置;创建时,您可以根据需要在测试配置中 包含阈值,对于 Fiber Certifier 设备,还可以包含验证标准和链路详情。

#### 指定配置 下一次数据采集 启动<br>FasTes Default<br>2 次连接,自定义通过/未通过阈值 ○ 2 火连疾, 自定义通知(木通班刺目)<br>○ -概别试光纤, 参考級, 光回線, 主设备更靠近中心局, 2 灾连接, ISO/IEC 14763-3:2012<br>○ 一根別试光纤, 参考級, 光回線, 主设备更靠近中心局, 2 灾连接, ISO/IEC 14763-3:2012  $F_{\rm E}$   $F_{\rm E}$ ) Example for Custom Thresholds<br>)光回揭, 2 次连接, 自定义通过/未通过阈值 打开 保存 新建 选择下次测量要 使用的配置 )<br>Example for IEEE\_MM\_10G Certification<br>- 一根測试光纤, 参考级, 光回損, OM3 多模 50 µm, 2 次连接 )<br>| Example for ISO\_IEC\_11801 Certification<br>| 一根测试光纤, 参考级, 光回损, 2 次连接, ISO/IEC 11801-2010 | Example for ISO\_IEC\_14763 Certification<br>|一根测试光纤, 参考级, 光回损, 2 次连接, ISO/IEC 14763-3:2012 轻击。和过程 当前测量 用户首选项 当前测量使用的 配置。 **1 修改 删除 应用到** 复制 导出 关闭  $|0\rangle$   $|0\rangle$   $|8\rangle$ 复制选定的配置,以便 创建新配置。保存配置,供 轻击可更改配置**1**在另一台设备 设置。测试配置 - Default 上使用。· 链路定义 FasTesT 测量通过/未通过 OPM 通过/未通过 ORL 通过/未通过 厘件 将现有配置添<sub>名称:</sub> Default 将现有配置应用到加到列表。 参考方法: 未指定 当前测量。测试光纤类型 未指定  $\ddot{\phantom{a}}$ 测试配置 -双向损耗 属性 BasTesT 测量通过/未通过 OPM 通过/未通过 **链路定义** 根据需要修改配置设置。如果要在单向通过/未通过: 2 测试配置中包含自定义通过 / 未通 2 测试配置中包含自定义通过 / 未<br>2 过阈值, 请输入相应的损耗值。 是 光纤类型: OS2 单模 双工测量: 注接:  $\overline{2}$ 链路光回损测量: .<br>· 接处:  $\overline{0}$ PON 模式: 注意:显示的选项卡和菜单项取决于您测试光纤 使用的设备类型。 $\sim$ 注意: 使用"两根测试光纤"参考方法。 测试配置 - Defa 属性 链路定 OPM 通过/未通过 自定义通过/未通过阈值 <后退 编辑:  $052$  $\overline{\phantom{a}}$ 注意:对于单向测试,如果 " 单向  $\begin{array}{|c|c|c|}\n\hline\n2 & 6.00 \\
\hline\n2 & 6.00\n\end{array}$  $10.00$ 5000 通过 / 未通过 " 参数值设置为 ■ 动态损耗预算 " 否 "," 详情 " 选项卡中的损 耗值将以灰色背景显示 (不  $\begin{array}{r} 4.00 \\ 5.00 \\ 2.00 \\ 3.00 \end{array}$

# 使用测试配置

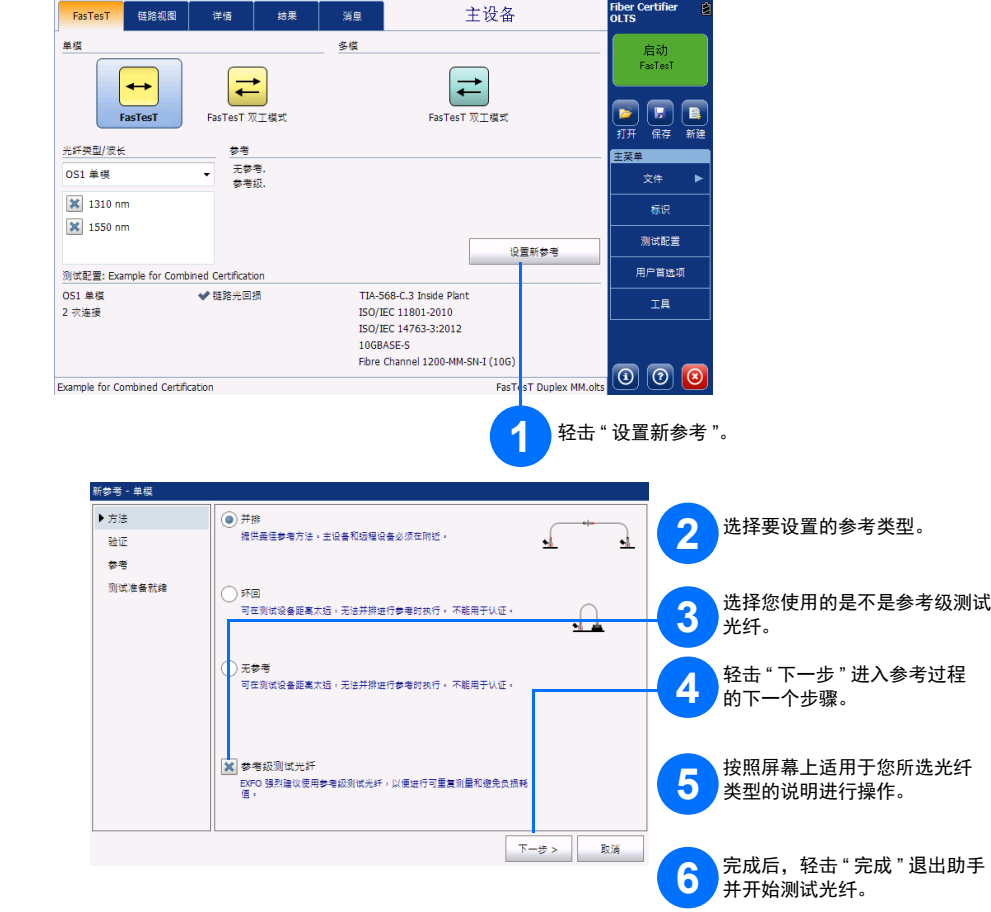

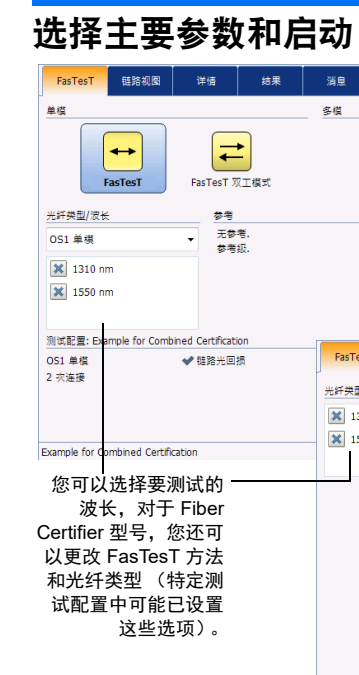

注意:" 链路定义 " 选项卡仅 在 Fiber Certifier 设备

上可用。

## 发送和接收消息

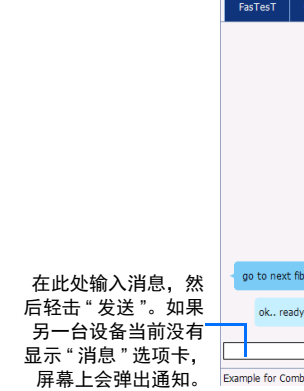

指明通过 / 未通过状态)。